## **LoadRunner 12.01 Documentation List**

The HP Software Product Manuals Web site provides the latest versions of the product documentation. Access the required document by clicking its **go** link in the following table:

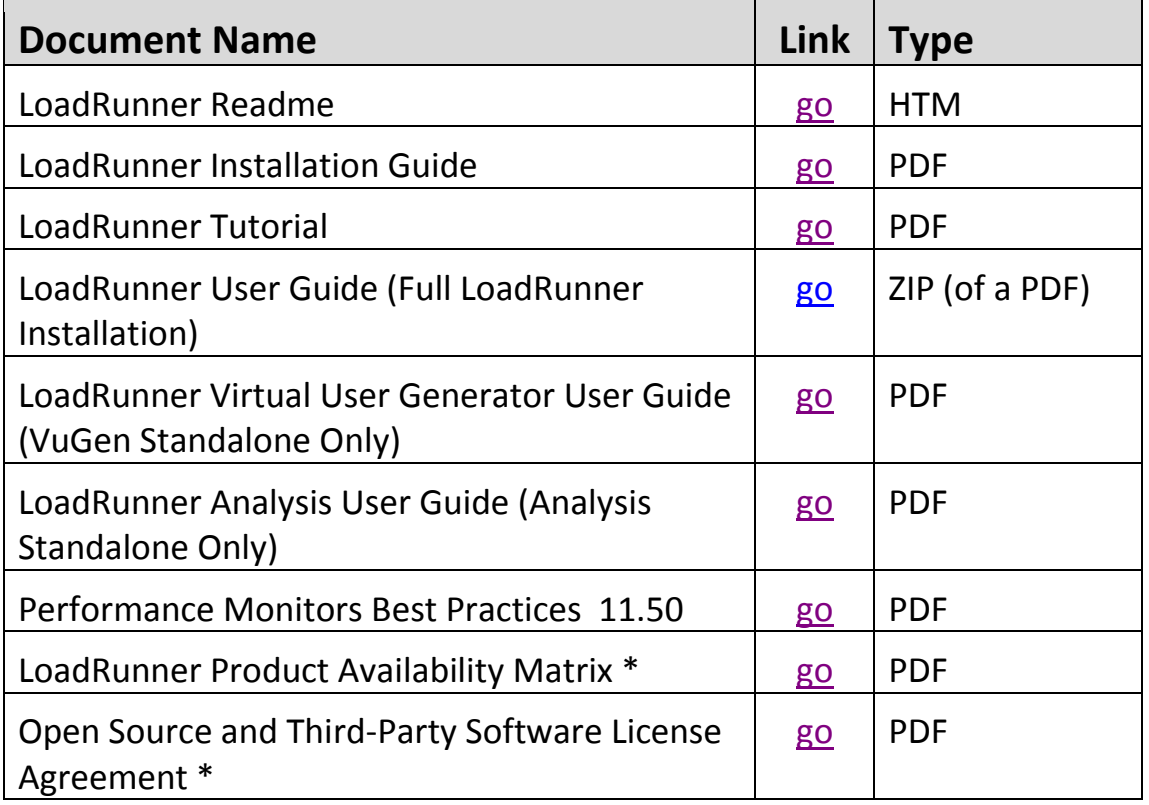

\* The items marked with an asterisk are not included with the LoadRunner installation.

**Note:** Additional documentation, such as function references and API guides, are available from within the LoadRunner product.

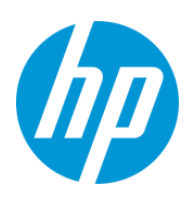

Document Release Date: July 2014 Software Release Date: July 2014